*Corso di Laurea in Ingegneria Gestionale SAPIENZA Università di Roma Esercitazioni del corso di Basi di Dati Prof.ssa Catarci e Prof.ssa Scannapieco*

Anno Accademico 2011/2012

### 4 – SQL : Interrogazioni nidificate

Francesco Leotta

Ultimo aggiornamento : 18/04/2012

# Interrogazioni Nidificate

- In generale si è visto che l'argomento della clausola *where* si basa su condizioni composte da predicati semplici (tramite gli operatori logici *not*, *and* e *or*), in cui ciascun predicato rappresenta un semplice confronto fra due valori
- SQL ammette anche l'uso di predicati con una struttura più complessa, in cui **si confronta un valore** (ottenuto come risultato di un'espressione valutata sulla singola riga) **con il risultato dell'esecuzione di un'interrogazione SQL**, definita direttamente nel predicato interno alla clausola *where*
- *Si parla in questo caso di* **INTERROGAZIONI NIDIFICATE**
- **ATTENZIONE :** Se in un predicato si confronta un attributo con il risultato di un'interrogazione, sorge il *problema di disomogeneità* dei termini del confronto. Infatti, *da una parte si ha il risultato di un'interrogazione SQL* (in generale un *insieme di valori*), mentre *dall'altra abbiamo il valore di un attributo per la particolare riga*

# Interrogazioni Nidificate

- Tale problema viene risolto da SQL tramite l'utilizzo di alcune parole chiave (*all*, *any*, *in*, *not in*, *exists*, *not exists*) che estendono i normali operatori di confronto relazionale  $(=, \leq, \leq, \leq, \leq, \geq)$
- La parola chiave *any* specifica che la riga soddisfa la condizione se risulta vero il confronto (con l'operatore specificato) tra il valore dell'attributo per la riga ed **almeno uno** degli elementi restituiti dall'interrogazione nidificata
- La parola chiave *all* specifica che la riga soddisfa la condizione solo se **tutti gli elementi** restituiti dall'interrogazione nidificata rendono vero il confronto
- Ovviamente, la sintassi richiede la *compatibilità di dominio* tra l'attributo restituito dall'interrogazione nidificata e l'attributo con cui avviene il confronto

## La parola chiave *any*

 *ESEMPIO* **:** *Estrarre gli impiegati che lavorano in dipartimenti situati a Firenze*

### **Impiegato**

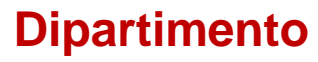

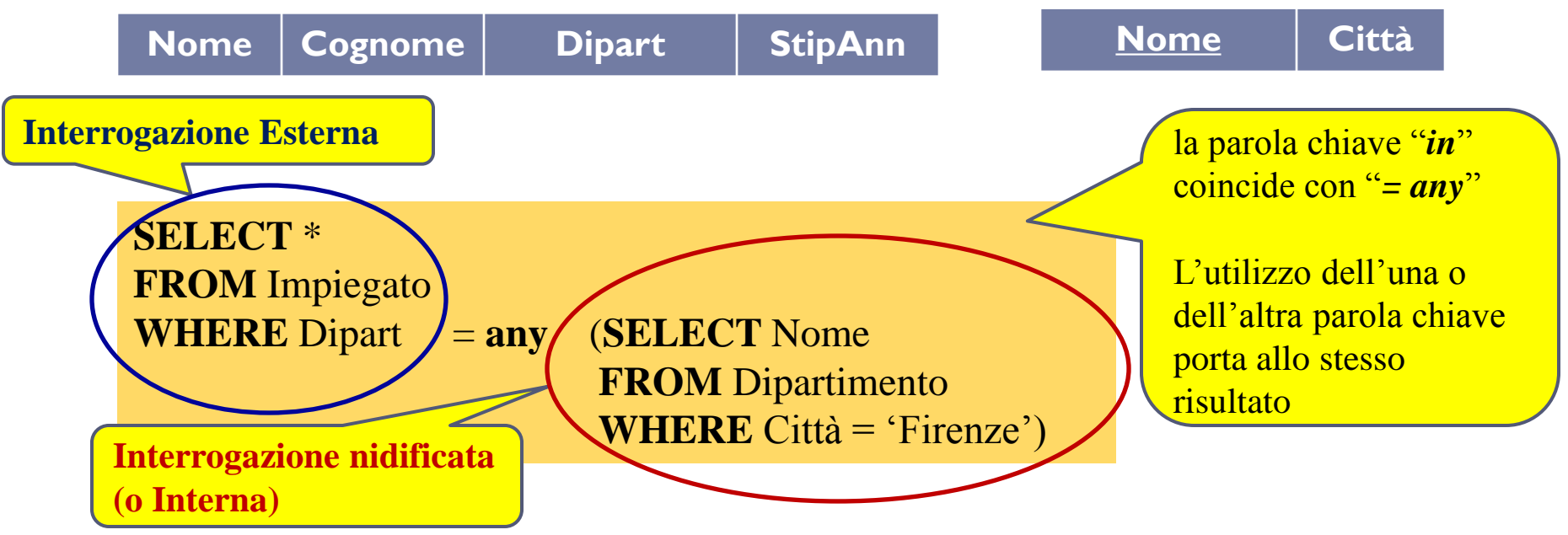

 *L'interrogazione seleziona le righe di* **Impiegato** *per cui il valore dell'attributo Dipart è uguale ad almeno uno dei valori dell'attributo Nome delle righe di Dipartimento*

# Interrogazioni nidificate VS JOIN

 *ESEMPIO* **:** *Estrarre gli impiegati che lavorano in dipartimenti situati a Firenze*

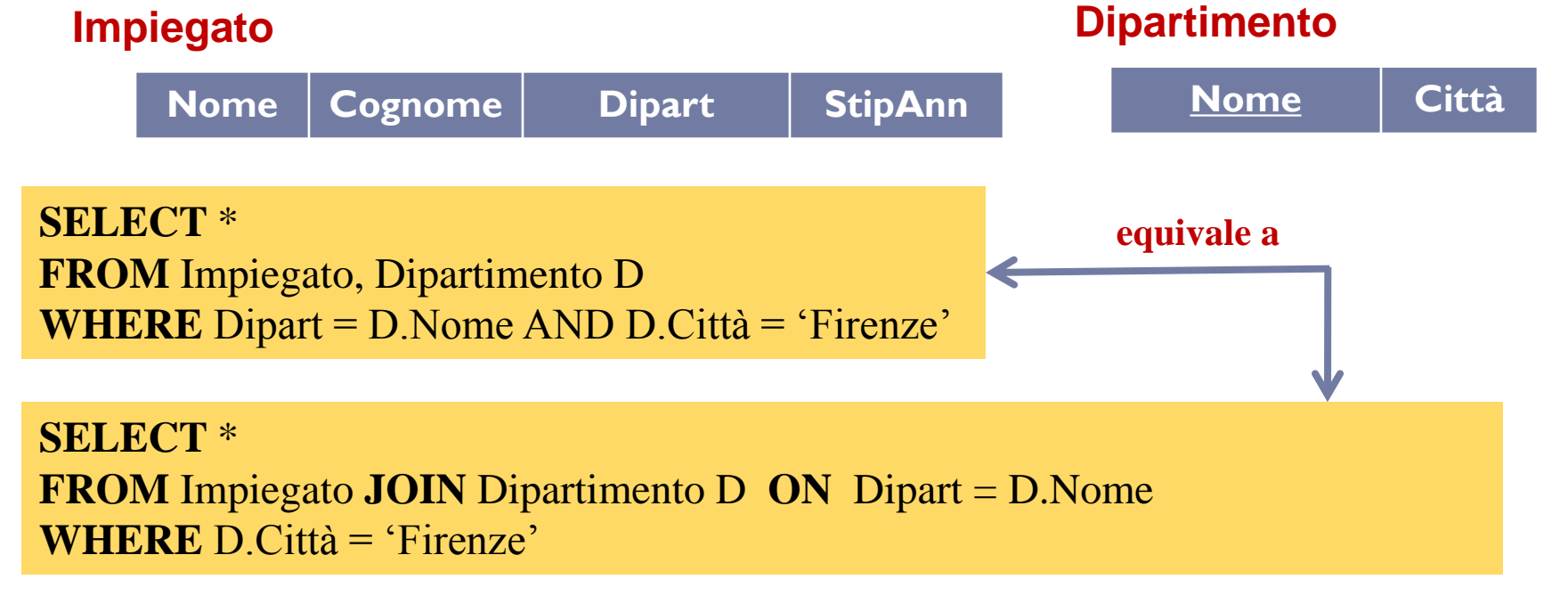

- L'interrogazione nidificata della slide precedente può essere quindi anche espressa mediante un **JOIN** tra le tabelle **Impiegato** e **Dipartimento**.
	- La scelta dell'una o dell'altra formulazione è dettata dal grado di leggibilità della soluzione.

5

h.

# La parola chiave *all*

 *ESEMPIO* **:** *Estrarre i dipartimenti in cui non lavorano persone di cognome "Rossi"*

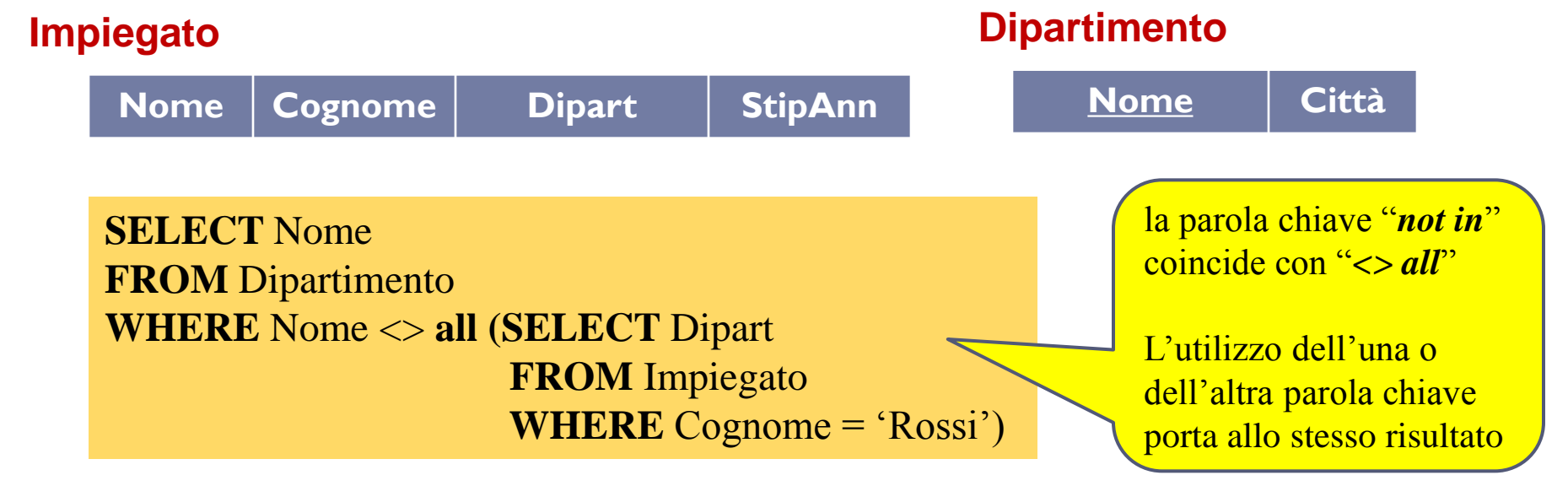

 *L'interrogazione nidificata seleziona i valori dell'attributo Dipart* di tutte *le righe in cui il Cognome* vale "Rossi". *La condizione è soddisfatta da quelle righe di* **Dipartimento** *per cui il valore dell'attributo Nome non fa parte dei nomi prodotti dall'interrogazione nidificata*

6

# Interpretazione semplice

- Un'interpretazione molto semplice delle interrogazioni nidificate consiste nell'assumere che l'interrogazione nidificata (o *interna*) **venga eseguita prima** di analizzare le righe dell'interrogazione *esterna*
- Si può ipotizzare che il risultato dell'interrogazione nidificata venga salvato in una tabella temporanea; il controllo sulle righe dell'interrogazione esterna può essere fatto accedendo direttamente al risultato temporaneo
- Questa interpretazione (detta **semplice**), in cui l'interrogazione nidificata viene eseguita *una sola volta , è corretta* nel caso in cui *le variabili di range definite nell'interrogazione più esterna non vengano utilizzate nell'ambito dell'interrogazione più interna*
- Consideriamo la di nuovo la precedente interrogazione...

### Interpretazione semplice

 *ESEMPIO* **:** *Estrarre i dipartimenti in cui non lavorano persone di cognome "Rossi"*

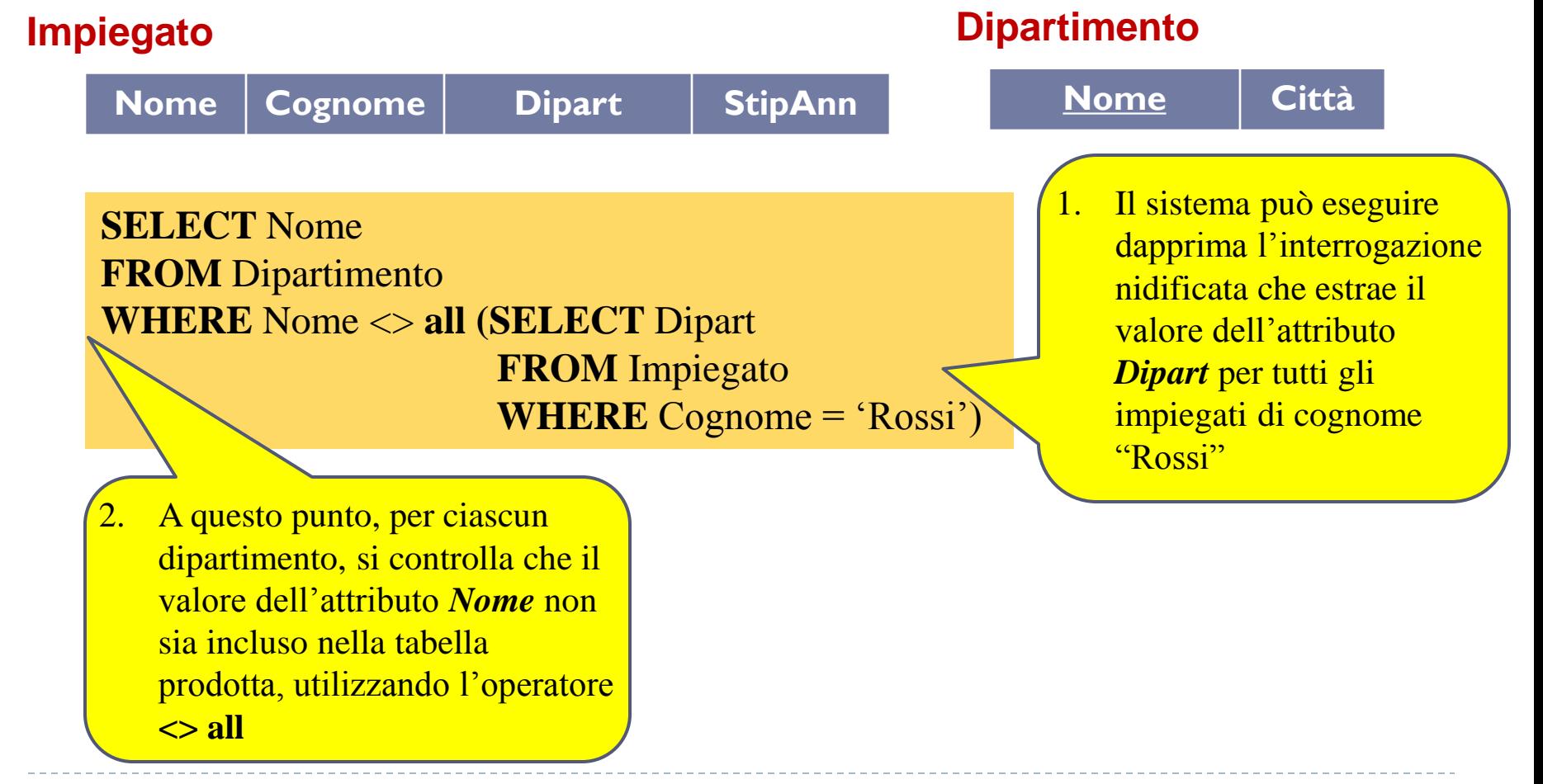

### Interrogazioni con correlazione

- Talvolta l'interrogazione nidificata fa riferimento al contesto dell'interrogazione esterna che la racchiude; tipicamente ciò accade tramite una variabile di range definita nell'interrogazione più esterna ed usata nell'ambito della interrogazione nidificata
- Si parla in questo caso di *Interrogazioni nidificate con correlazione*

*ESEMPIO* **:** *Estrarre gli impiegati che hanno degli omonimi (stesso nome e cognome, ma diverso codice fiscale)*

**Impiegato**

```
9
    SELECT *
    FROM Impiegato I
    WHERE exists (SELECT *
                      FROM Impiegato I1
                      WHERE I.Nome=I1.Nome and 
                                I.Cognome = I1.Cognome and 
                                I.CodFiscale <> I1.CodFiscale)
Nome Cognome CodFiscale CodFiscale Let us a Community Constant Cognome CodFiscale
                                                                  ammette come parametro 
                                                                  un'interrogazione 
                                                                  nidificata e restituisce il 
                                                                  valore VERO solo se 
                                                                  l'interrogazione nidificata 
                                                                  fornisce un risultato non 
                                                                  vuoto
```
## Interrogazioni con correlazione

- Nel caso di interrogazioni nidificate con correlazione, l'interpretazione *semplice* fornita precedentemente **non è più valida**
- In questo caso è necessario che l'interrogazione nidificata venga valutata separatamente per ogni riga prodotta nella valutazione dell' interrogazione esterna. La nuova interpretazione è la seguente:
	- per ogni riga esaminata nell'ambito dell'interrogazione esterna, si deve valutare l'interrogazione nidificata (che quindi, in questo caso, non può essere calcolata a priori, **ma deve essere ricalcolata per ogni riga dell'interrogazione esterna**)
	- tale processo può essere ripetuto un numero arbitrario di volte, pari al numero arbitrario di nidificazioni che possono essere utilizzate nell' interrogazione
- **ATTENZIONE :** Per quanto riguarda la *visibilità* delle variabili di range, vale la restrizione che **una variabile è usabile solo nell'ambito dell'interrogazione in cui è definita** o **nell'ambito di un'interrogazione nidificata (a qualsiasi livello) all'interno di essa**

### Interrogazioni con correlazione

Riprendiamo l'esempio precedente...

*ESEMPIO* **:** *Estrarre gli impiegati che hanno degli omonimi (stesso nome e cognome, ma diverso codice fiscale)*

#### **Impiegato**

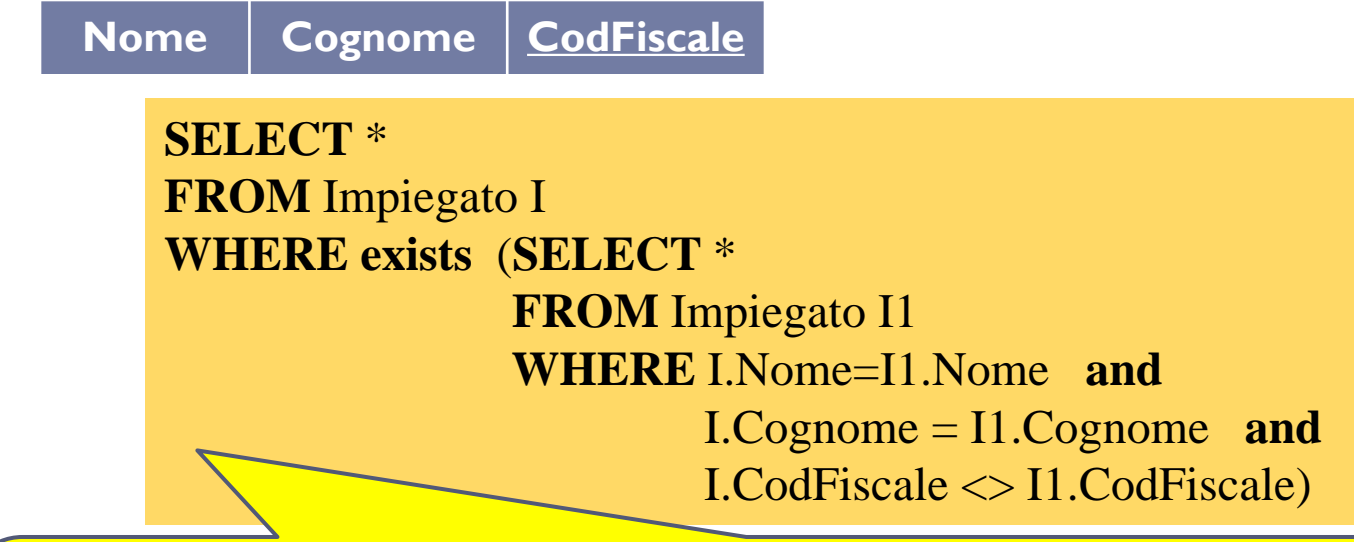

Si può osservare che l'interrogazione nidificata utilizza una variabile di range definita nell' interrogazione più esterna. Perciò, in questo caso, per ogni riga esaminata nell'ambito dell' interrogazione esterna, si deve valutare l'interrogazione nidificata.

*Nell'esempio vengono considerate una ad una le righe della variabile I; per ciascuna di queste righe, viene eseguita l'interrogazione nidificata che restituisce o meno l'insieme vuoto a seconda che vi siano o meno degli omonimi della persona*

# Interrogazioni Nidificate

Vediamo un esempio con un'istanza della tabella Impiegato...

**I1**

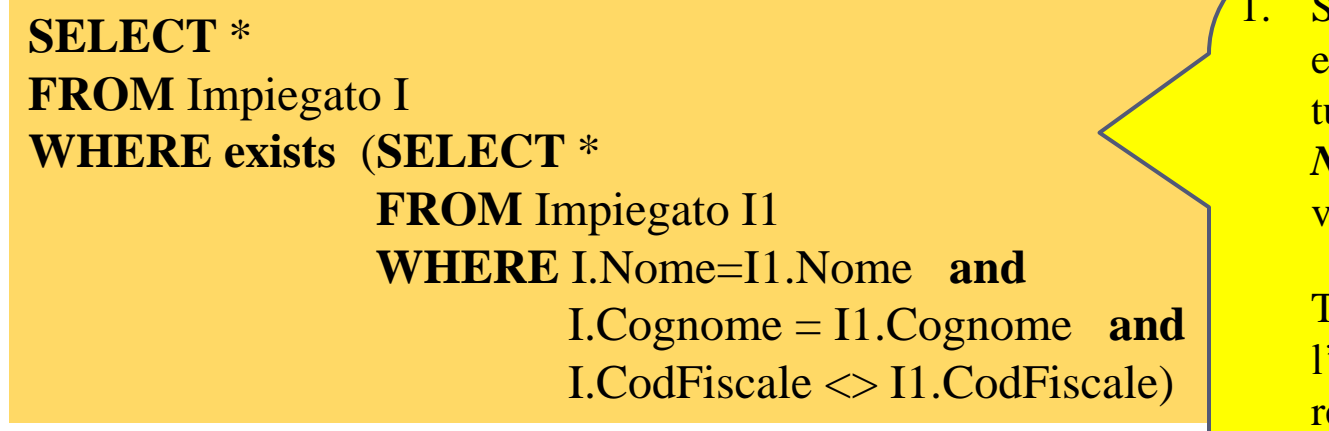

1. Si considera la prima riga di **I**  e si verifica se in **I1** esiste una tupla con stessi valori di *Nome*, *Cognome* e diverso valore di *Codice Fiscale*

Tale tupla non esiste, perciò l'interrogazione nidificata restituisce una relazione vuota e *exists* restituisce il valore **FALSO**

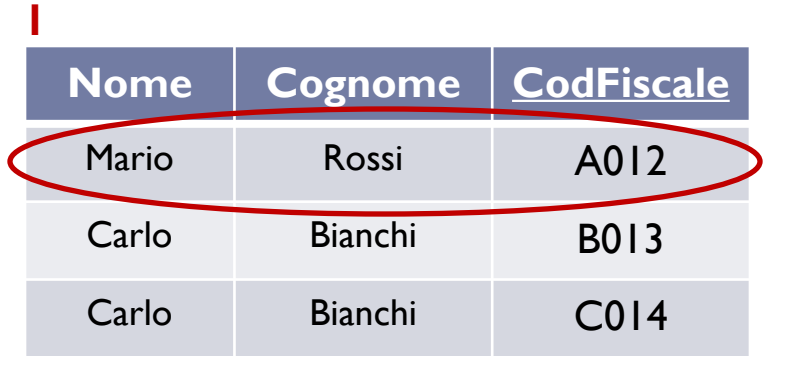

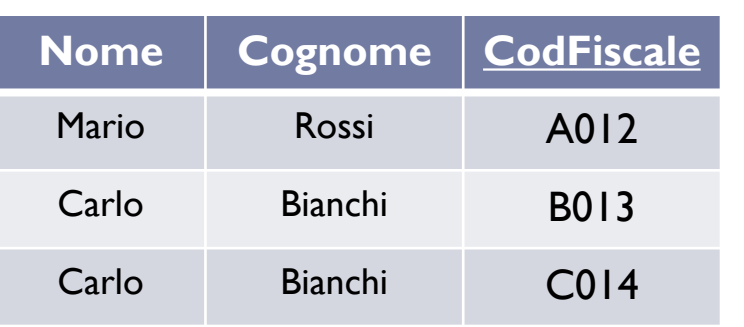

12 Esercitazioni di Basi di Dati – A.A.11\12 4 – SQL : Interrogazioni nidificate

### Interrogazioni Nidificate<sub>2</sub>

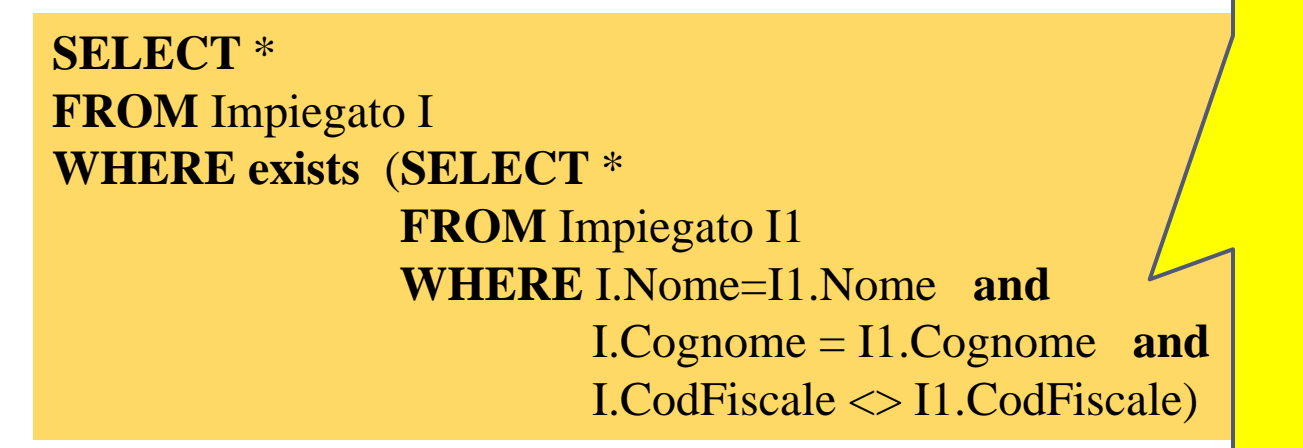

Si considera la seconda riga di **I** e si verifica se in **I1** esiste una tupla con stessi valori di *Nome*, *Cognome* e diverso valore di *Codice Fiscale*

Tale tupla esiste, perciò l'interrogazione nidificata restituisce una relazione non vuota e *exists* restituisce il valore **TRUE**

La tupla *<'Carlo','Bianchi','B013'>*  farà parte del risultato dell'interrogazione esterna

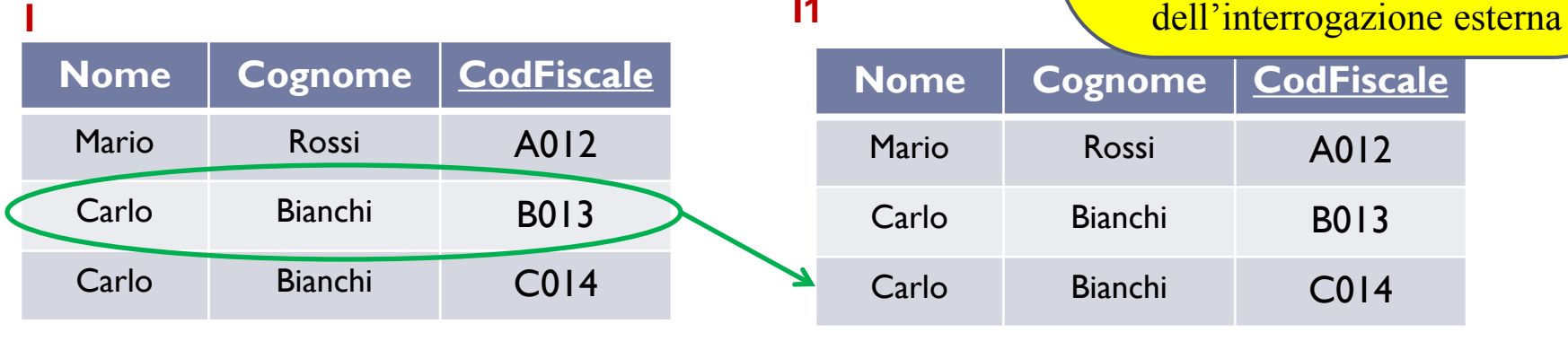

**I1**

13 Esercitazioni di Basi di Dati – A.A.11\12 4 – SQL : Interrogazioni nidificate

### Interrogazioni Nidificate<sub>s</sub>.

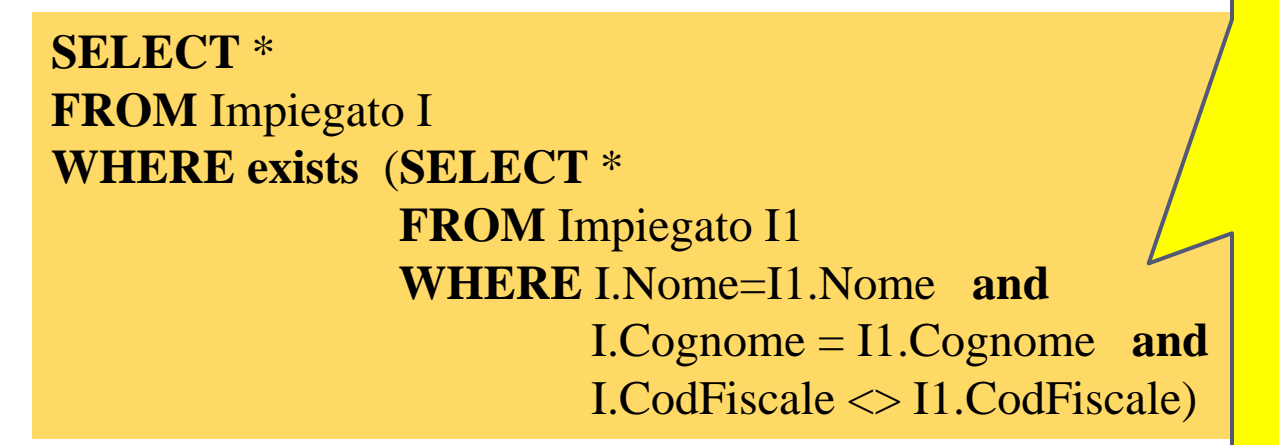

3. Si considera la terza riga di **I**  e si verifica se in **I1** esiste una tupla con stessi valori di *Nome*, *Cognome* e diverso valore di *Codice Fiscale*

Tale tupla esiste, perciò l'interrogazione nidificata restituisce una relazione non vuota e *exists* restituisce il valore **TRUE**

La tupla *<'Carlo','Bianchi','C014'>*  farà parte del risultato dell'interrogazione esterna

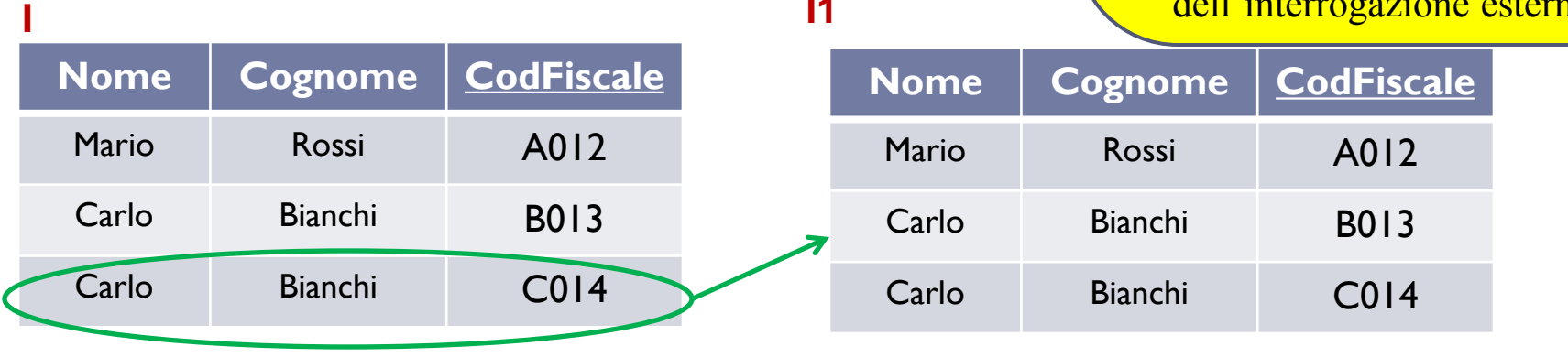

**I1**

14 Esercitazioni di Basi di Dati – A.A.11\12 4 – SQL : Interrogazioni nidificate

### Interrogazioni Nidificate

*ESEMPIO* **:** *Estrarre gli impiegati che hanno degli omonimi (stesso nome e cognome, ma diverso codice fiscale)*

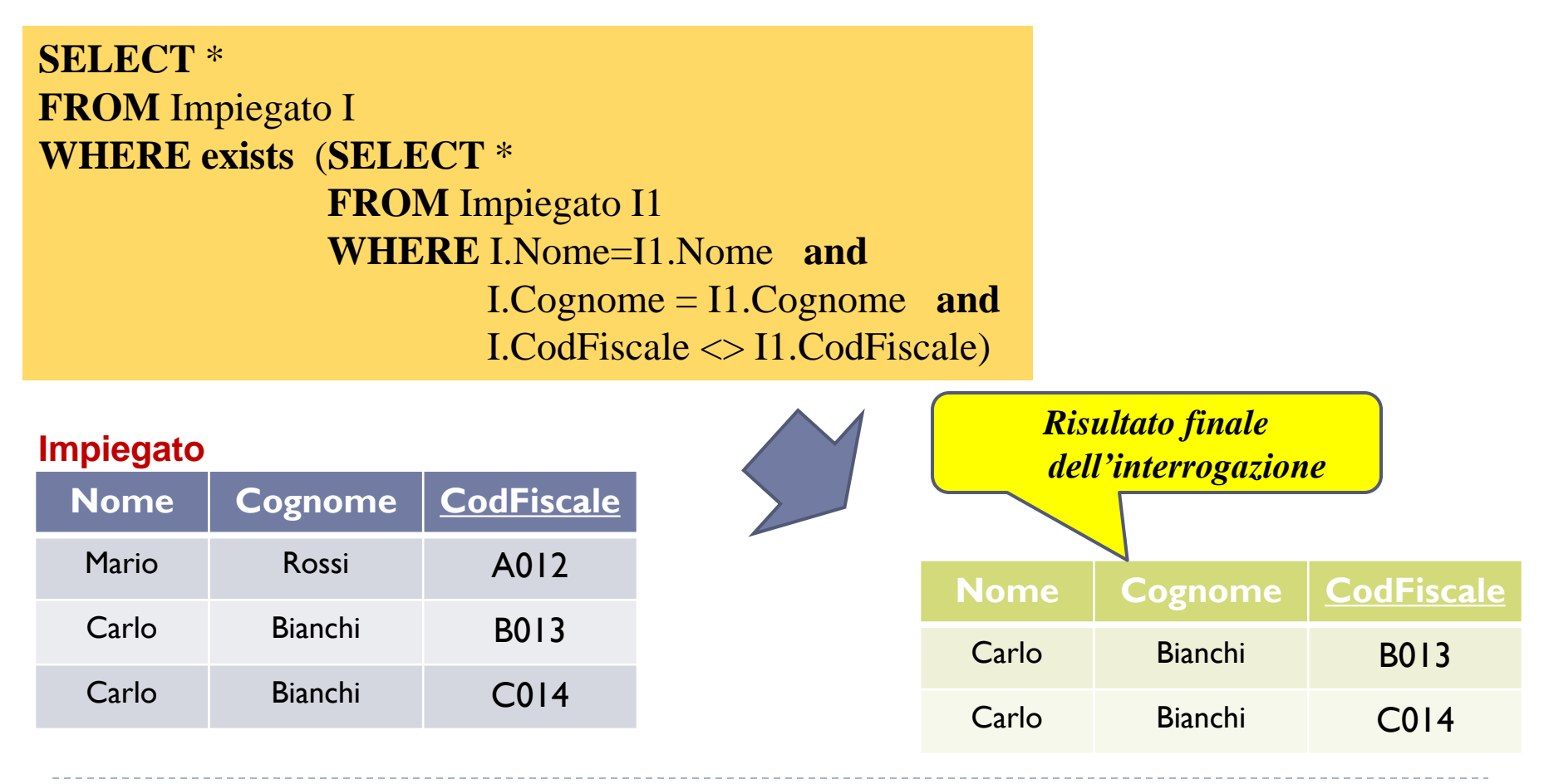

*ESEMPIO* **:** *Estrarre gli impiegati che non hanno degli omonimi*

#### **Impiegato**

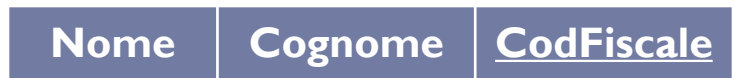

**SELECT** \* **FROM** Impiegato I **WHERE not exists** (**SELECT** \*  **FROM** Impiegato I1  **WHERE** I.Nome=I1.Nome **and** I.Cognome = I1.Cognome **and**   $I.CodFiscale \leq I1.CodFiscale$ 

*ESEMPIO : Estrarre i nomi degli impiegati che sono anche cognomi*

#### **Impiegato**

**Nome Cognome CodFiscale**

**SELECT** Nome **FROM** Impiegato **INTERSECT SELECT** Cognome **FROM** Impiegato

L'**Intersezione** insiemistica **non è supportata nativamente da MySQL**...ma è facilmente ottenibile tramite interrogazioni nidificate

*o, in alternativa*

**SELECT** Nome **FROM** Impiegato **WHERE** Nome **in** (**SELECT** Cognome  **FROM** Impiegato)

*ESEMPIO* **:** *Estrarre i nomi degli impiegati che non sono cognomi per qualche impiegato*

#### **Impiegato**

**SELECT** Nome **FROM** Impiegato **Nome Cognome CodFiscale** *o, in alternativa* **SELECT** Nome **FROM** Impiegato **EXCEPT SELECT** Cognome **FROM** Impiegato

**WHERE** Nome **not in** (**SELECT** Cognome  **FROM** Impiegato)

La **Differenza** insiemistica **non è supportata nativamente da MySQL**...ma è facilmente ottenibile tramite interrogazioni nidificate

### *ATTENZIONE = Questa interrogazione è corretta?*

**SELECT** Dipart **FROM** Impiegato **WHERE** Dipart **in** (**SELECT** Nome **FROM** Dipartimento D1 **WHERE** Nome = 'Produzione') **or** Dipart **in (SELECT** Nome **FROM** Dipartimento D2 **WHERE** D1. Città = D2. Città)

> $NO \rightarrow$  se un'interrogazione possiede sotto-interrogazioni annidate allo stesso livello, le variabili introdotte nella clausola *FROM* di una interrogazione **non potranno essere usate** nell'ambito di un'altra interrogazione allo stesso livello (mentre potranno essere usate in interrogazioni situate a livelli inferiori)

*ESEMPIO* **:** *Date le relazioni* **Cantante** *ed* **Autore** *in figura,* **e***strarre i cantautori puri, ovvero i cantanti che hanno eseguito solo canzoni di cui erano anche autori*

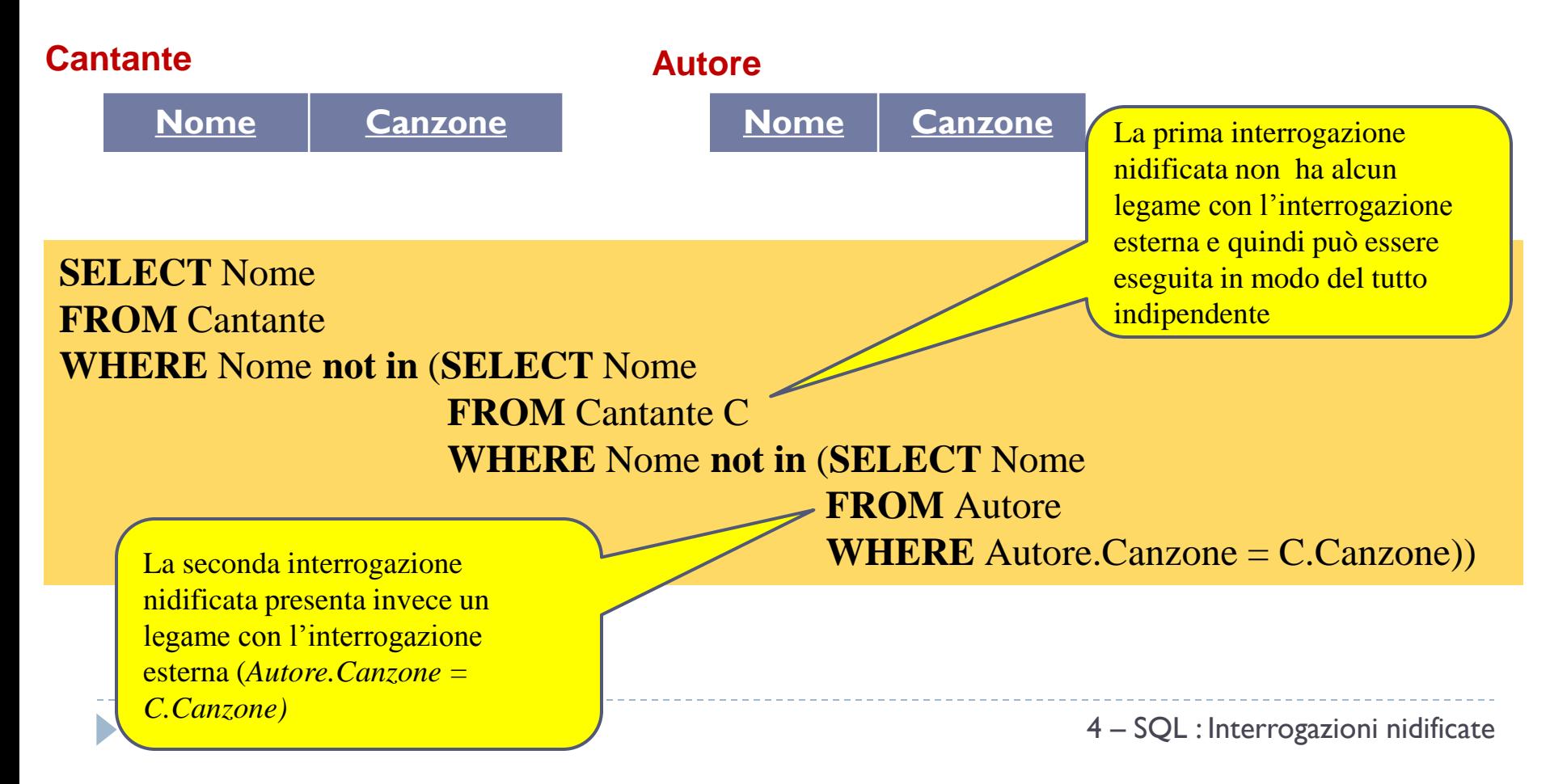

*L'interrogazione relativa all'esempio precedente avviene seguendo queste fasi*

- 1. L'interrogazione (*SELECT Nome FROM Cantante C...*) legge tutte le righe della tabella **Cantante**
- 2. Per ognuna delle righe di C viene valutata l'interrogazione più interna (*SELECT Nome FROM Autore...*) , che restituisce i nomi degli autori della canzone il cui titolo compare nella riga di C che viene considerata. Se il nome del cantante non compare tra gli autori (quindi non è un cantautore puro), allora il nome viene selezionato
- 3. Dopo che l'interrogazione nidificata ha terminato di analizzare le righe di C (costruendo la tabella contenente i nomi dei cantanti che non sono cantautori puri), viene eseguita l'interrogazione più esterna, la quale restituirà tutti i nomi di cantanti che non compaiono nella tabella ottenuta come risultato dell'interrogazione nidificata

*ESEMPIO (con soluzione alternativa)* **:** *Date le relazioni* **Cantante** *ed*  **Autore** *in figura,* **e***strarre i cantautori puri, ovvero i cantanti che hanno eseguito solo canzoni di cui erano anche autori*

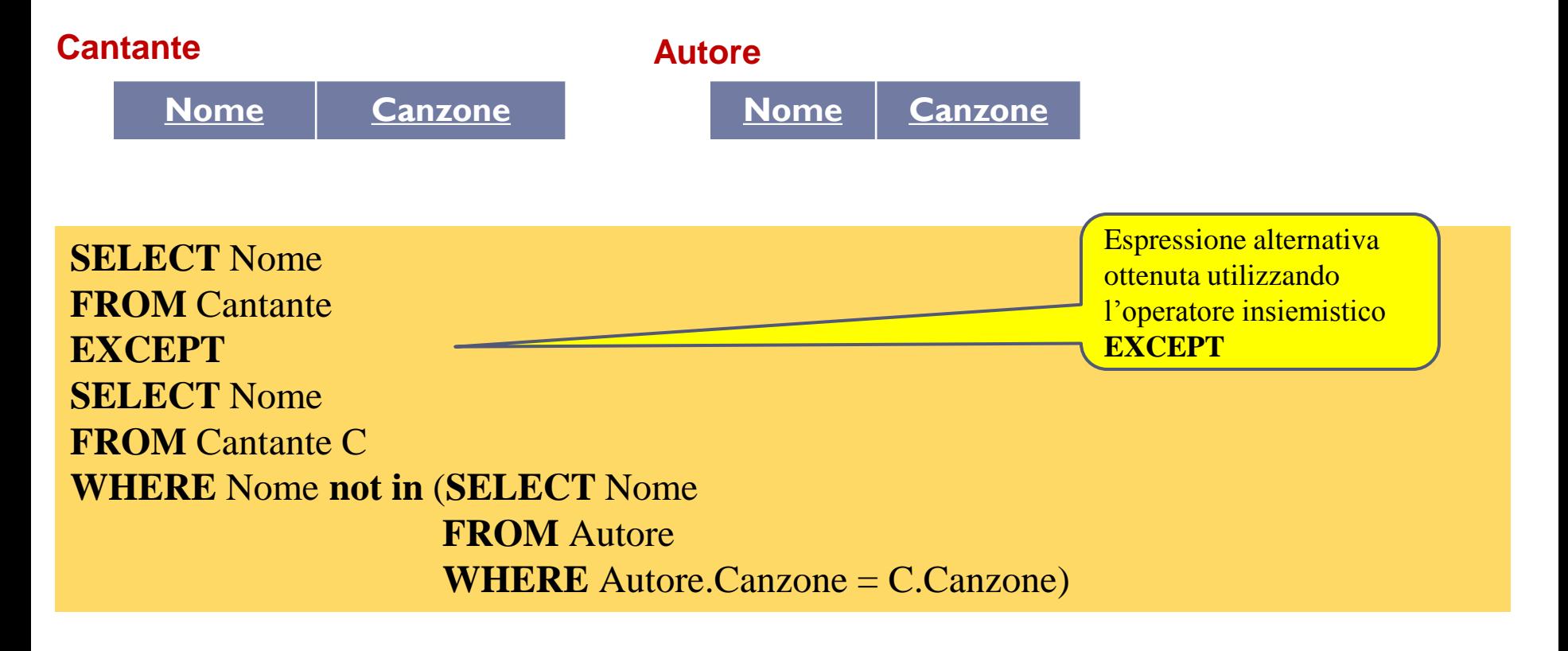

#### **Impiegato**

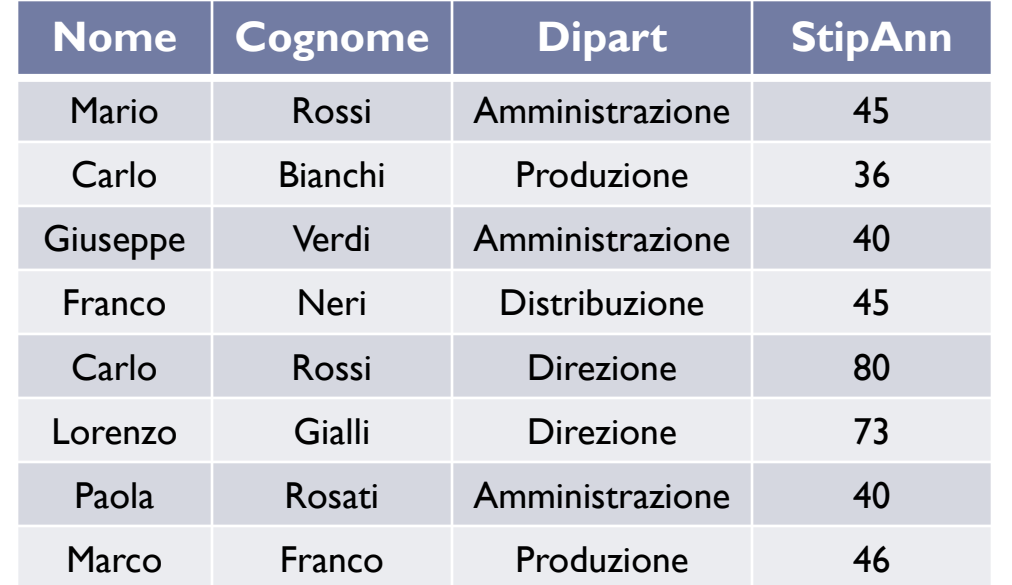

#### **Dipartimento**

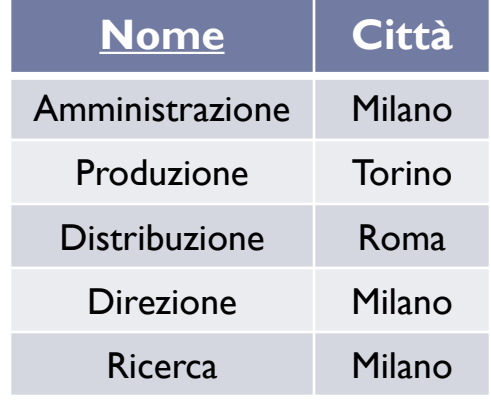

### *ESERCIZIO* **:Estrarre i nomi ed i cognomi degli**

### **Impiegati che lavorano in Dipartimenti situati a Torino**

**SELECT** Nome, Cognome **FROM** Impiegato **WHERE** Dipart = **any (SELECT** Nome  **FROM** Dipartimento  **WHERE** Città = 'Torino')

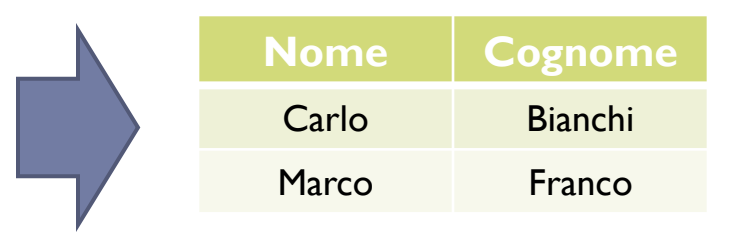

4 – SQL : Interrogazioni nidificate

#### **Impiegato**

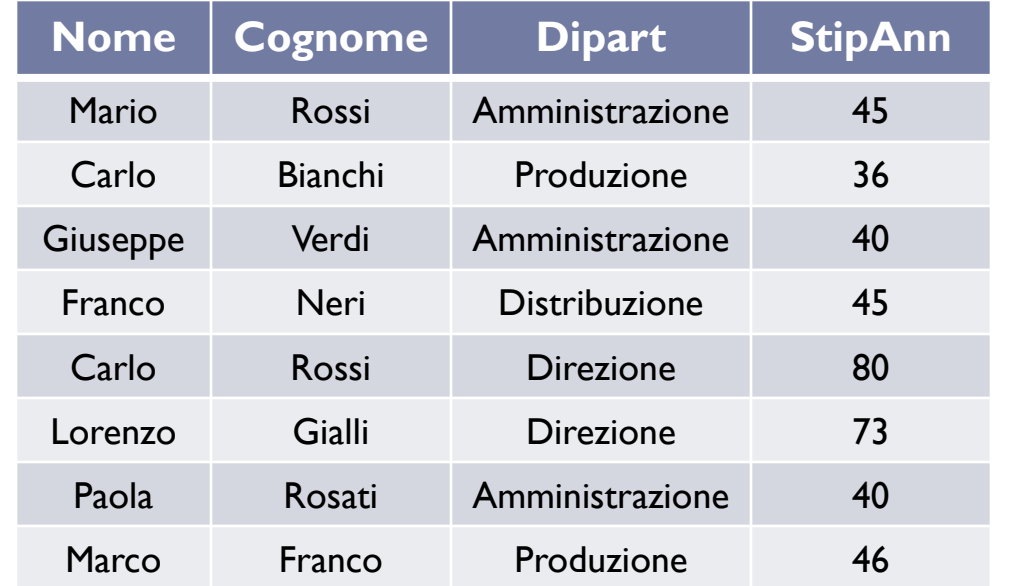

#### **Dipartimento**

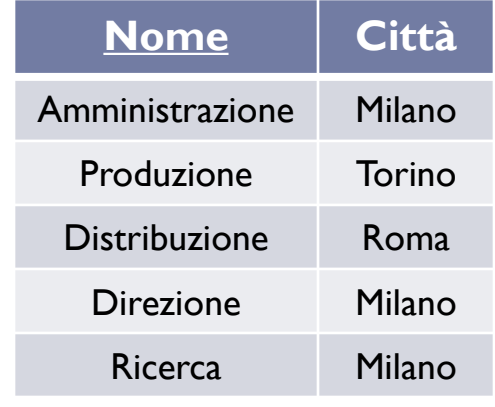

### *ESERCIZIO* **:Estrarre il dipartimento dell'impiegato**

**che guadagna lo stipendio massimo (usando**

**l'operatore aggregato** *max***)**

**SELECT** Dipart **FROM** Impiegato **WHERE** StipAnn = (**SELECT max**(StipAnn)  **FROM** Impiegato)

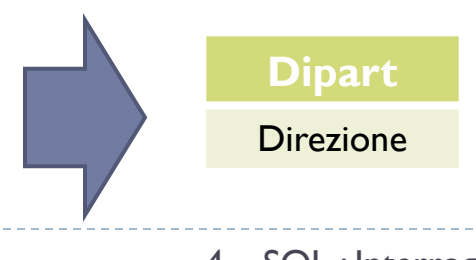

4 – SQL : Interrogazioni nidificate

#### **Impiegato**

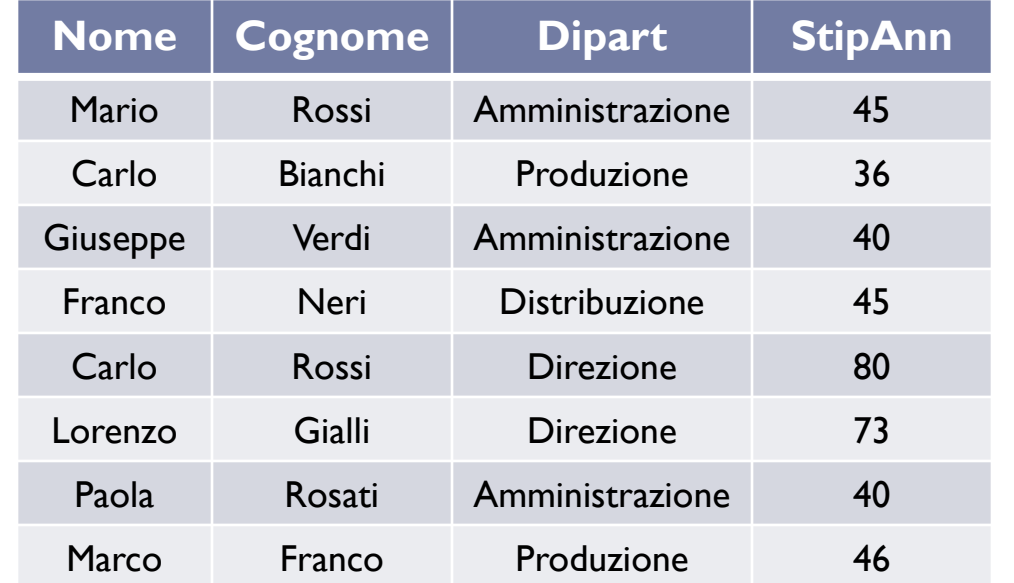

#### **Dipartimento**

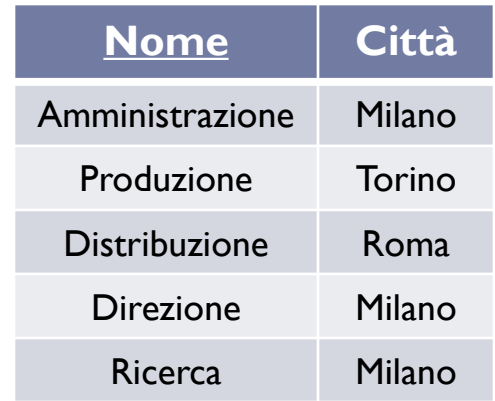

### *ESERCIZIO* **:Estrarre il dipartimento dell'impiegato**

**che guadagna lo stipendio massimo (senza l'operatore max)**

25 **SELECT** Dipart **FROM** Impiegato **WHERE** StipAnn >= **all** (**SELECT** StipAnn **FROM** Impiegato)

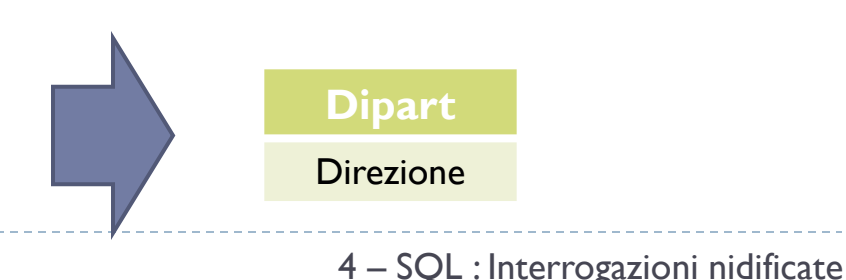

*ESERCIZIO* **:Trovare il reddito complessivo dei figli di Gianni e Maria**

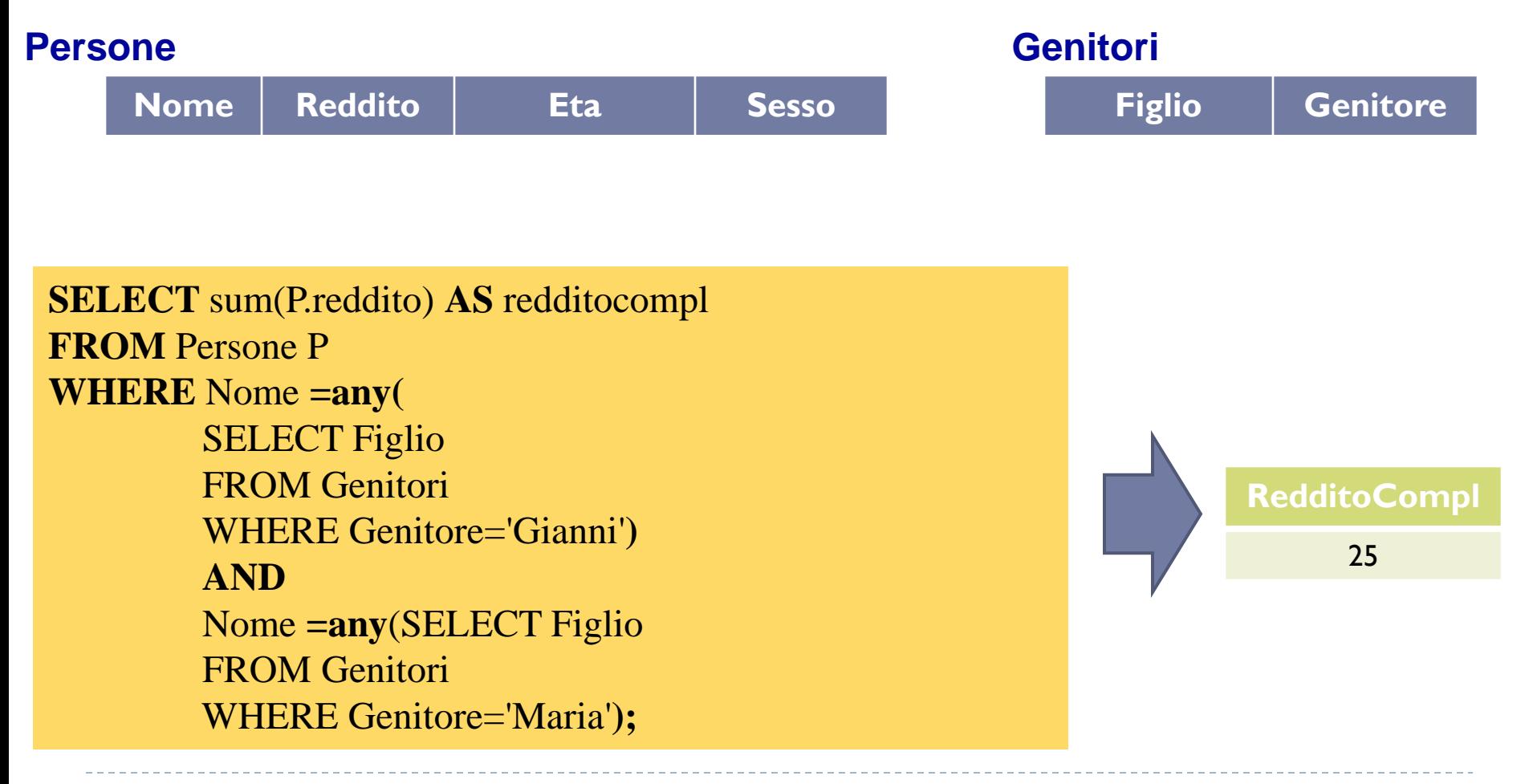

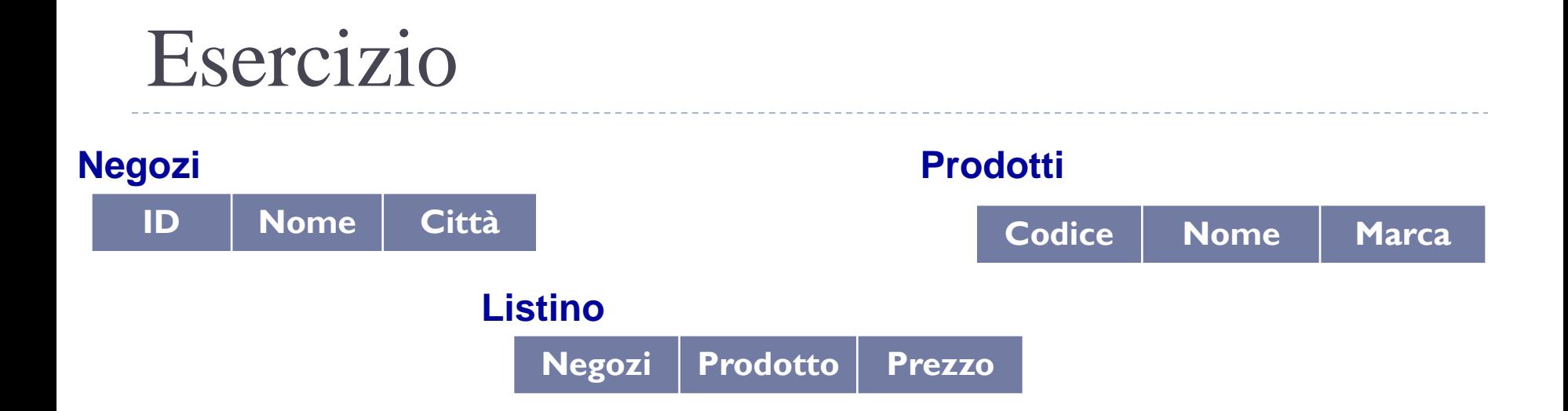

#### *ESERCIZIO* **:Trovare, per ciascun prodotto, la città in cui viene venduto al prezzo più**

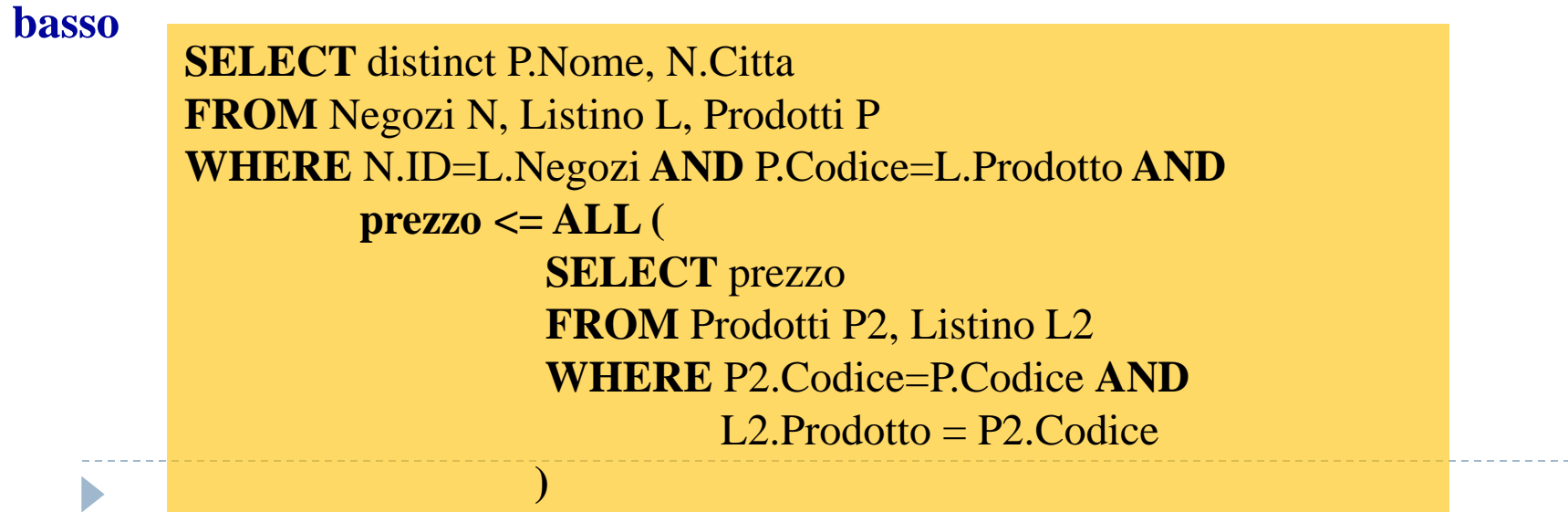

### Esercizio Proposto

### *ESERCIZIO* **:** *Siano date le seguenti relazioni*

- Fornitori(**fid**:*integer*, **fnome**:*string*, **indirizzo**:*string*)
- Pezzi(**pid**:*integer*, **pnome**:*string*, **colore**:*string*)
- Catalogo(**fid**:*integer*, **pid**:*integer*, **costo**:*real*)
- **Per le relazioni sussistono i seguenti vincoli di integrità:**
- *Fornitori.fid* è **CHIAVE PRIMARIA** di *Fornitori*
- *Pezzi.pid* è **CHIAVE PRIMARIA** di *Pezzi*
- *Catalogo.fid* e *Catalogo.pid* sono **CHIAVE PRIMARIA** di *Catalogo*
- *Catalogo.fid* è **CHIAVE ESTERNA** verso *Fornitori.fid*
- *Catalogo.pid* è **CHIAVE ESTERNA** verso *Pezzi.pid*

# Esercizio Proposto

### *ESERCIZIO* **:** *Siano date le seguenti relazioni*

- Fornitori(**fid**:*string*, **fnome**:*string*, **indirizzo**:*string*)
- Pezzi(**pid**:*string*, **pnome**:*string*, **colore**:*string*)
- Catalogo(**fid**:*string*, **pid**:*string*, **costo**:*real*)

### *ESERCIZIO* **:** *Si calcolino le seguenti interrogazioni in SQL*

- 1. Trovare i *pnome* dei pezzi per cui esiste un qualche fornitore
- 2. Trovare gli *fnome* dei fornitori che forniscono ogni pezzo
- 3. Trovare gli *fnome* dei fornitori che forniscono <u>tutti i pezzi rossi</u>
- 4. Trovare i *pnome* dei pezzi forniti dalla Acme e da nessun altro
- 5. Trovare i *fid* dei fornitori che ricaricano su alcuni pezzi più del costo medio di quel pezzo
- 6. Per ciascun pezzo, trovare gli *fnome* dei fornitori che ricaricano di più su quel pezzo

# Esercizio Proposto

- 7. Trovare i *fid* dei fornitori che forniscono solo pezzi rossi
- 8. Trovare i *fid* dei fornitori che forniscono un pezzo rosso e un pezzo verde
- 9. Trovare i *fid* dei fornitori che forniscono un pezzo rosso o uno verde
- ▶ 10. Trovare i *pid* dei pezzi forniti da <u>almeno due fornitori</u>

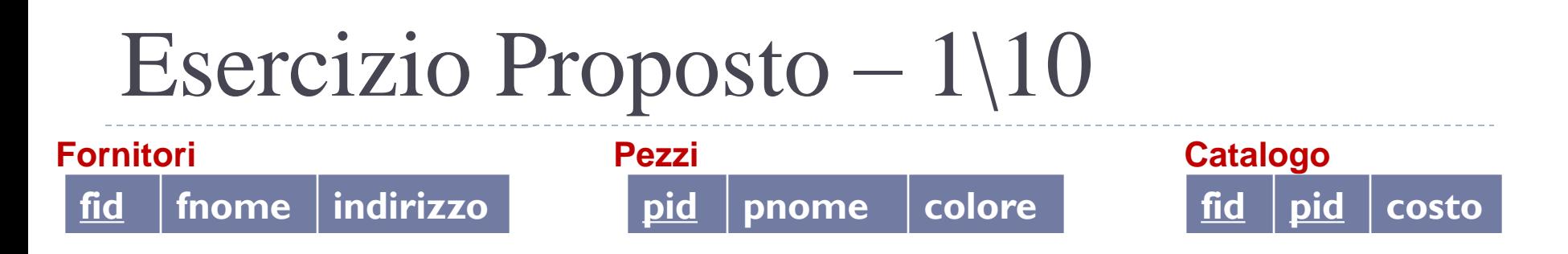

*1) Trovare i pnome dei pezzi per cui esiste un qualche fornitore* 

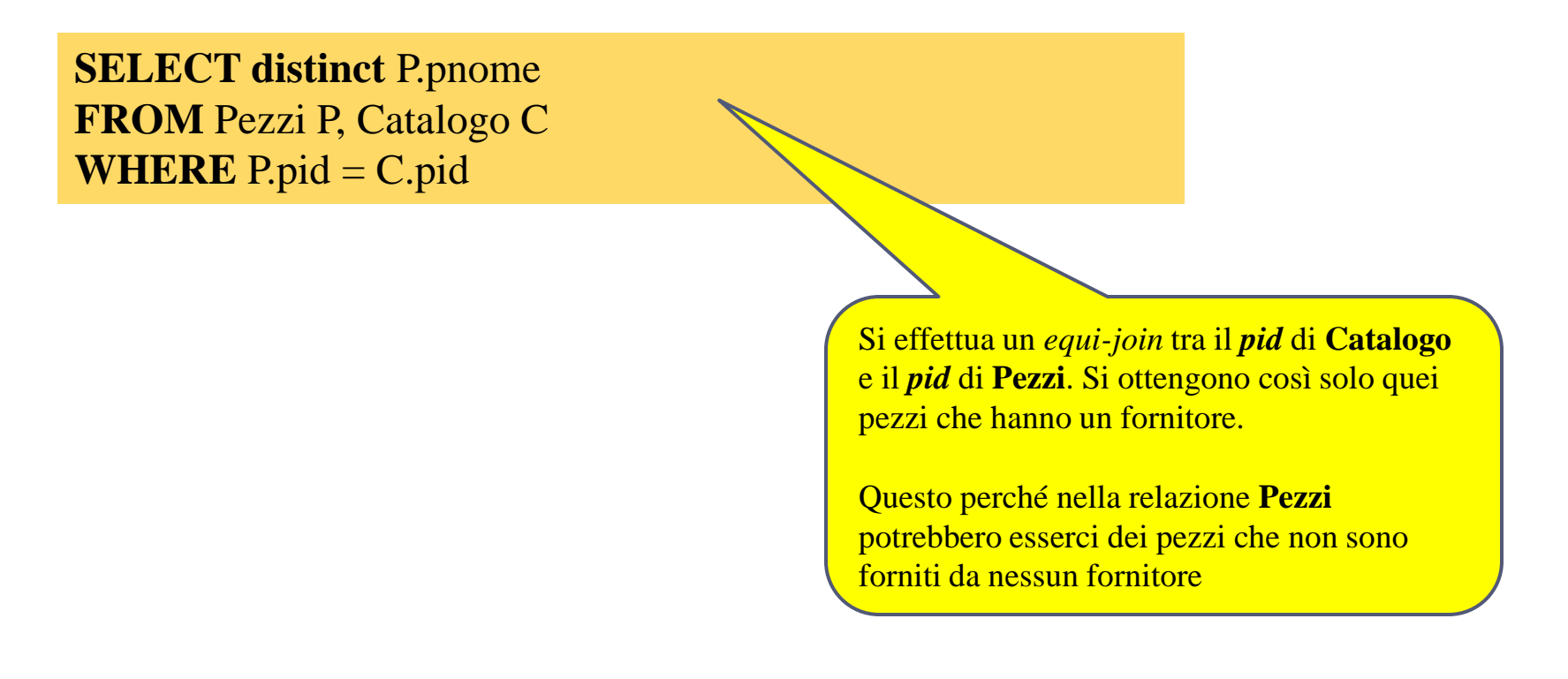

# Esercizio Proposto – 2\10

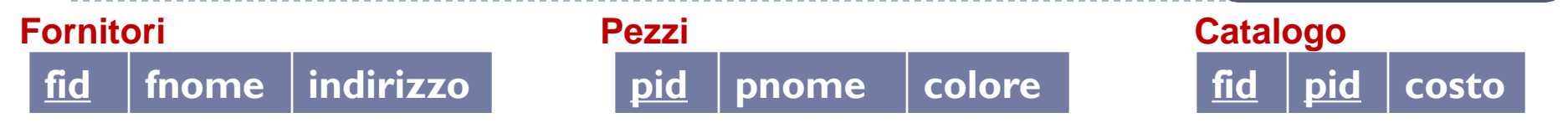

### *2) Trovare gli fnome dei fornitori che forniscono ogni pezzo*

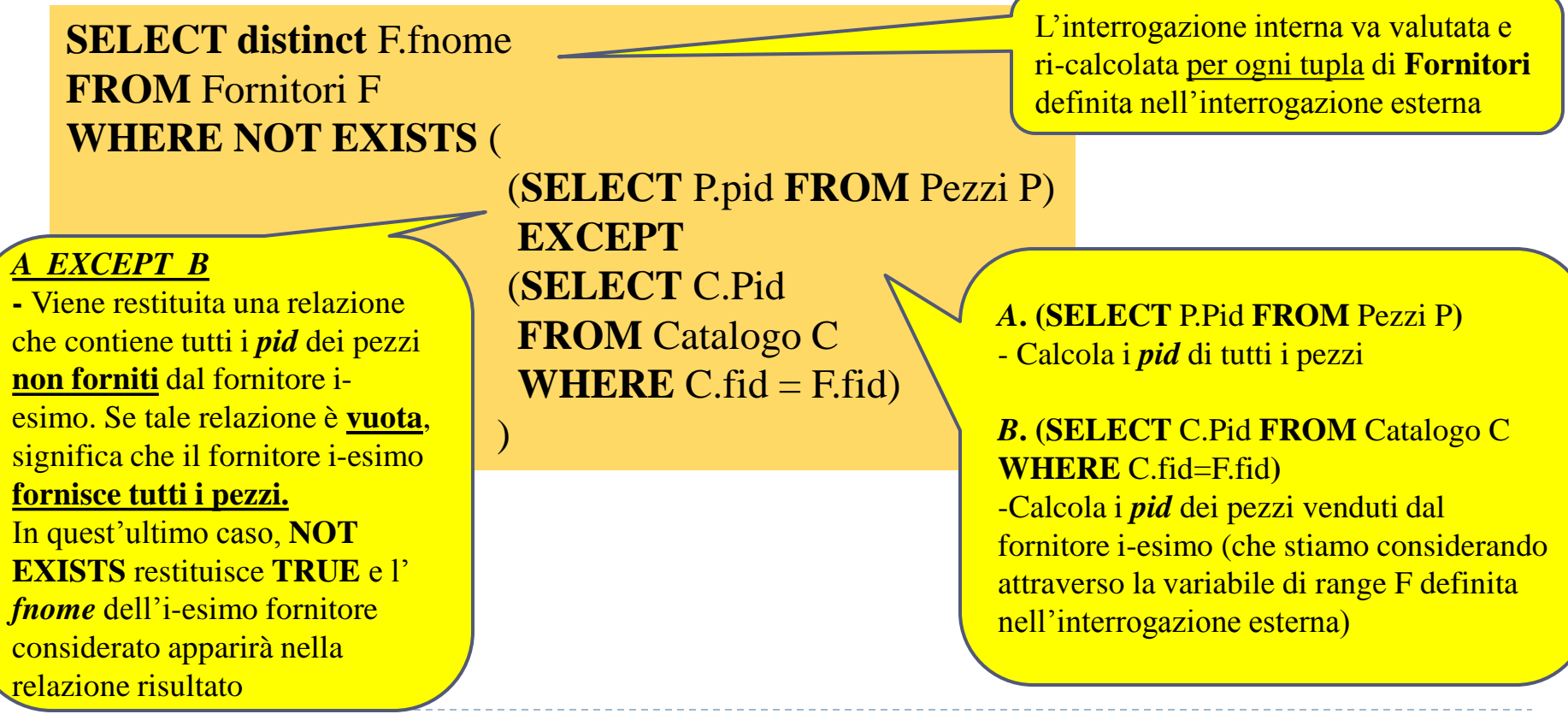

# Esercizio Proposto – 3\10

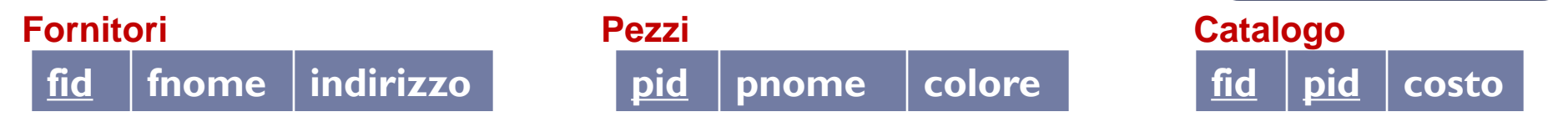

### *3) Trovare gli fnome dei fornitori che forniscono tutti i pezzi rossi*

**SELECT distinct** F.fnome **FROM** Fornitori F **WHERE NOT EXISTS** (

#### *A EXCEPT B*

 $\begin{pmatrix} 1 & 1 \\ 1 & 1 \end{pmatrix}$  $\frac{101}{10}$ **-** Viene restituita una relazione che contiene tutti quei pezzi di colore rosso **non forniti** dal fornitore i-esimo. Se tale relazione è **vuota**, significa che il fornitore i-esimo **fornisce tutti i pezzi esistenti di colore rosso** (ciò non vuol dire che il fornitore i-esimo non possa fornire pezzi anche di altro colore...l'importante è che fornisca almeno tutti quelli di colore rosso) In quest'ultimo caso, **NOT EXISTS**  restituisce **TRUE** e l'*fnome* dell'iesimo fornitore considerato apparirà esimo romitore considerato Esercitazioni di Basi di Dati – A.A.11\12<br>pella relazione risultato

```
 (SELECT * FROM Pezzi P
 WHERE P.colore = 'Rosso')
 EXCEPT
 (SELECT P1.Pid, P1.colore, 
           P1.pnome
 FROM Catalogo C, Pezzi P1
WHERE C.fid = F.fid and
         C.pid = P1.pid)
```
L'interrogazione interna va valutata e ricalcolata per ogni tupla di **Fornitori**  definita nell'interrogazione esterna

> *A***. (SELECT** \* **FROM** Pezzi P**)** - Calcola tutti i pezzi di colore rosso

*B***. (SELECT** P1.Pid, P1.colore, P1.pnome **FROM** Catalogo C, Pezzi P1 **WHERE** C.fid=F.fid **and** C.pid = P1.pid**)** 

- Calcola i pezzi venduti dal fornitore i-esimo (che stiamo considerando attraverso la variabile di range F definita nell'interrogazione esterna)

# Esercizio Proposto – 4\10

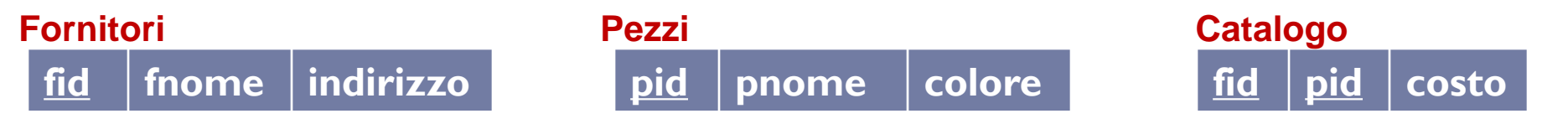

### *4) Trovare i pezzi forniti dalla ACME e da nessun altra*

 $\setminus$ 

**SELECT** P.pid, P.pnome, P.colore **FROM** Pezzi P, Catalogo C, Fornitori F **WHERE** P.pid=C.pid **and** C.fid=F.fid **and** F.fnome **=** 'ACME' **and NOT EXISTS** (**SELECT** \* **FROM** Catalogo C1, Fornitori F1 **WHERE** P.pid =  $C1$ .pid and  $C1$ .fid=F1.fid and

F1.fnome **<>** 'ACME'

Se la relazione restituita dall'interrogazione interna è **vuota**, **NOT EXISTS** restituisce **TRUE**.

A questo punto si verifica che il pezzo iesimo sia almeno fornito dalla 'Acme'...in quest'ultimo caso, il pezzo considerato apparirà nella relazione risultato

L'interrogazione interna calcola tutti quei fornitori (il cui nome è diverso da 'Acme') che forniscono il pezzo i-esimo (che stiamo considerando attraverso la variabile di range P definita nell'interrogazione esterna).

Se tale relazione è **vuota**, significa che **il pezzo i-esimo non è fornito da alcun fornitore il cui nome è diverso da 'Acme'**

Esercitazioni di Basi di Dati – A.A.11\12

# Esercizio Proposto – 5\10

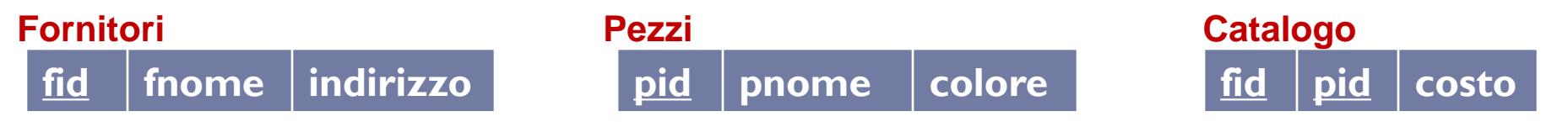

*5) Trovare i fid dei fornitori che ricaricano su alcuni pezzi più del costo medio di quel pezzo*

**SELECT** distinct C.fid **FROM** Catalogo C **WHERE** C.costo > (**SELECT AVG**(C1.costo)  **FROM** Catalogo C1 **WHERE**  $C1$ .pid =  $C$ .pid )

L'interrogazione interna calcola la media del prezzo di vendita del pezzo i-esimo considerato (*C.pid*).

L'interrogazione esterna, per ciascun pezzo fornito in catalogo, **verifica che il prezzo del pezzo considerato sia superiore rispetto al prezzo medio di vendita di quel pezzo** (calcolato con l'interrogazione interna).

In quest'ultimo caso, l'interrogazione esterna restituisce il *fid* del fornitore che vende il pezzo i-esimo ad un prezzo superiore alla media

# Esercizio Proposto – 6\10

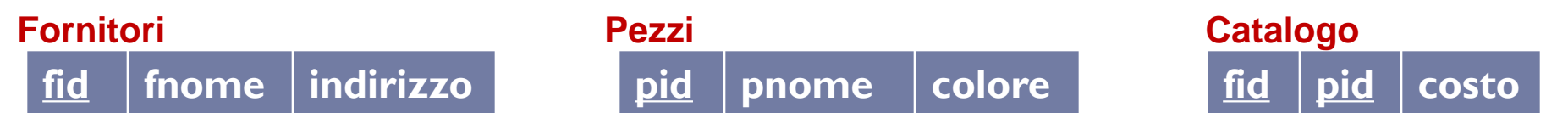

*6) Per ciascun pezzo, trovare gli fnome dei fornitori che ricaricano di più su quel pezzo*

**SELECT** C.pid, F.fnome **FROM** Fornitori F, Catalogo C **WHERE**  $C$  fid  $=$  **F** fid **and** C.costo = (**SELECT MAX**(C1.costo)  **FROM** Catalogo C1 **WHERE**  $C1$ .pid =  $C$ .pid  $\overline{\phantom{a}}$ 

L'interrogazione interna calcola il massimo prezzo di vendita del pezzo iesimo considerato (*C.pid*).

L'interrogazione esterna, per ciascun pezzo fornito in catalogo, **verifica che il prezzo del pezzo i-esimo considerato sia uguale al massimo prezzo di vendita di quel pezzo**  (calcolato con l'interrogazione interna). In quest'ultimo caso, l'interrogazione esterna restituisce il nome del fornitore (e il pid del pezzo-iesimo) che vende il pezzo i-esimo al prezzo massimo

# Esercizio Proposto – 7\10

**fid fnome indirizzo pid pnome colore fid pid costo Fornitori Pezzi Catalogo**

### *7) Trovare i fid dei fornitori che forniscono solo pezzi rossi*

**FROM** Fornitori F **WHERE NOT EXISTS** (**SELECT** \*  **FROM** Pezzi P, Catalogo C1 **WHERE**  $C1$  fid = F fid and  $C1$ .pid = P.pid **and**  $P.\text{colore} \leq \text{``Rosso''}$  $\overline{\phantom{a}}$ 

> **and EXISTS (SELECT \* FROM** Catalogo C1 **WHERE**  $C1$ .fid = F.fid)

La prima interrogazione interna verifica che l'i-esimo fornitore venda pezzi **non rossi**

La seconda interrogazione esterna verifica che l'i-esimo fornitore venda qualcosa (per evitare che eventuali fornitori che non vendono niente siano inclusi nel risultato)

L'interrogazione esterna inserisce il nome dell'i-esimo fornitore nella relazione risultato se la prima interrogazione interna restituisce una relazione vuota e la seconda interrogazione esterna restituisce una relazione non vuota

**SELECT** F.fid

### Esercizio Proposto – 8\10

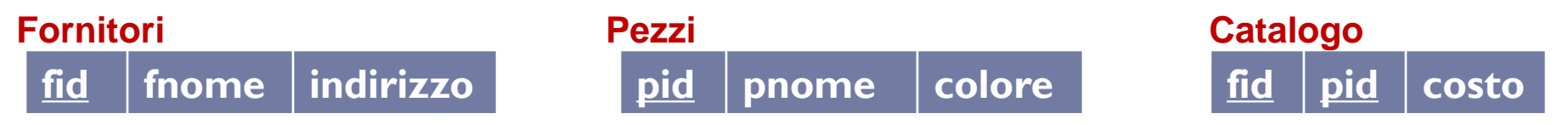

*8) Trovare i fid dei fornitori che forniscono un pezzo rosso e un pezzo verde*

**SELECT distinct C.fid. FROM** Catalogo C, Pezzi P **WHERE** C.pid = P.pid **and** P.colore = 'rosso' **INTERSECT SELECT distinct** C1.fid **FROM** Catalogo C1, Pezzi P1 **WHERE** C1.pid = P1.pid **and** P1.colore = 'verde'

La prima interrogazione calcola i *fid* dei fornitori (senza duplicati) che forniscono almeno un pezzo rosso

La seconda interrogazione calcola i *fid* dei fornitori (senza duplicati) che forniscono almeno un pezzo verde

L'**INTERSEZIONE** restituisce **i** *fid* **dei fornitori che forniscono** *almeno*  **un pezzo rosso e un pezzo verde**

### Esercizio Proposto – 9\10

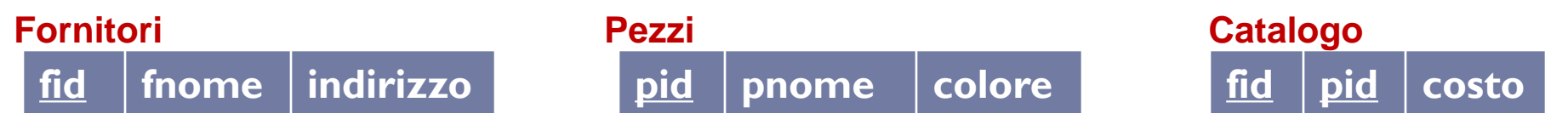

*9) Trovare i fid dei fornitori che forniscono un pezzo rosso o uno verde*

**SELECT distinct** C.fid **FROM** Catalogo C, Pezzi P **WHERE** C.pid = P.pid **and** P.colore = 'rosso' **UNION SELECT distinct** C1.fid **FROM** Catalogo C1, Pezzi P1 **WHERE** C1.pid = P1.pid **and** P1.colore = 'verde'

La prima interrogazione calcola i *fid* dei fornitori (senza duplicati) che forniscono almeno un pezzo rosso

La seconda interrogazione calcola i *fid* dei fornitori (senza duplicati) che forniscono almeno un pezzo verde

L'**UNIONE** restituisce **i** *fid* **dei fornitori che forniscono** *almeno* **un pezzo rosso oppure** *almeno* **un pezzo verde**

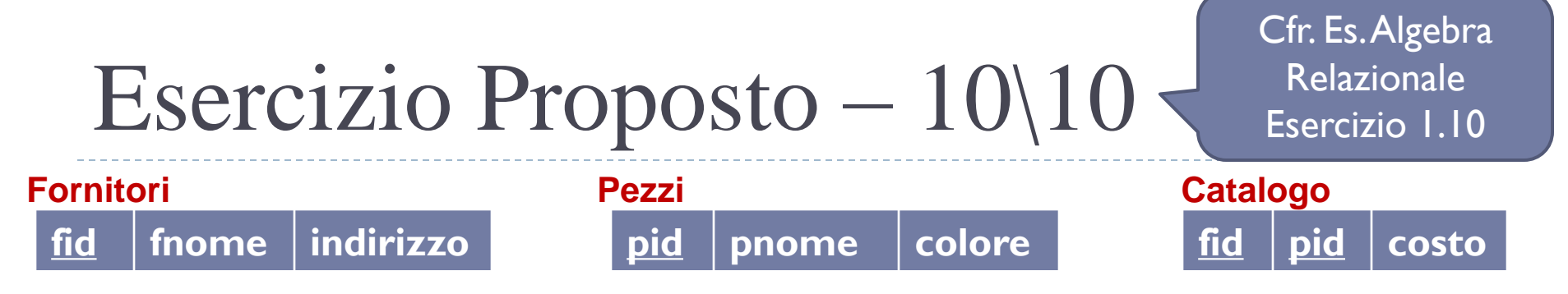

*10) Trovare i pid dei pezzi forniti da almeno due fornitori*

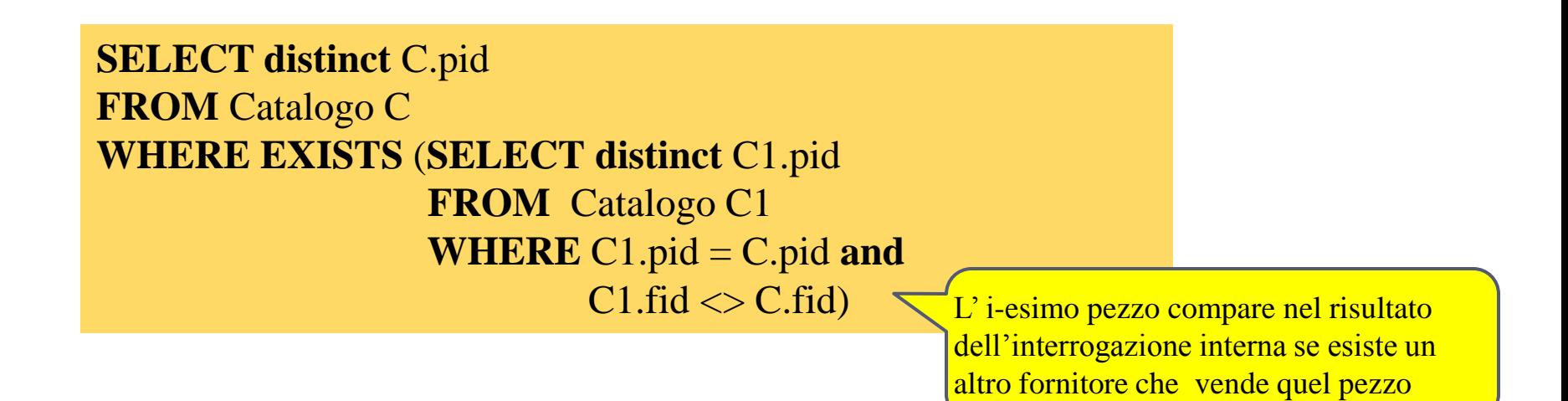